## AP Computer Science Principles April 27, 2020—NTI A Day #8

| April 27, 2020—NTI A Day #8                |                                                                                                    |  |  |  |  |
|--------------------------------------------|----------------------------------------------------------------------------------------------------|--|--|--|--|
| Please connect with our Class Connection:  |                                                                                                    |  |  |  |  |
| <b>Class Connection</b>                    | Class website: www.mrsoutlandteachingit.weebly.com                                                                                                    |  |  |  |  |
|                                            | Twitter: @MzOutland                                                                                                    |  |  |  |  |
|                                            | Instagram: mzoutland                                                                                                    |  |  |  |  |
|                                            | Facebook: Mz_Outland Class Creations                                                                                                    |  |  |  |  |
|                                            | Google Classroom: wil4a7p                                                                                                    |  |  |  |  |
|                                            | Remind: Send a text to: 81010 @b2f2kgg                                                                                                    |  |  |  |  |
|                                            | You Tube Channel:                                                                                                    |  |  |  |  |
| LEA LEAN                                   | <ol> <li>NTI means school is in session.</li> <li>Read the agenda for daily and weekly assignments.</li> <li>Check school email daily and email Mrs. Outland assignments</li> <li>Attend Zoom Conference when scheduled</li> <li>Follow/join class social media to stay up to date</li> <li>Do the best you can; we are all in this together! #TogetherKy</li> <li>Complete the email assignment by the end of day</li> <li>Contact Mrs. Outland any time with questions or concerns.</li> <li>Schedule a tutoring session with Mrs. Outland if you need help.</li> </ol> Google Classroom Assignment <ol> <li>AP Explore tasks</li> </ol> |  |  |  |  |
| magga ahi                                  | 2. AP Create Tasks                                                                                                    |  |  |  |  |
|                                            | MOVE ON TO THE NEXT ASSIGNMENT>>>>>>>                                                                                                    |  |  |  |  |
| E-mail!                                    | Send an email to Mrs. Outland: <a href="mailto:angela.outland@fayette.kyschools.us">angela.outland@fayette.kyschools.us</a> <a href="mailto:Subject">Subject</a> : Explore Task <a href="mailto:Salutation">Salutation</a> : Good Morning                                                                                                    |  |  |  |  |
| 1.16 Students use computers to Communicate | Caratation. Good Morning                                                                                                    |  |  |  |  |
| information and ideas.                     | <b>Body</b> : Tell Mrs. Outland what YOU believe to be the purpose of the AP Explore Task. Read the resources provided on Google Classroom if you need to refresh your memory.                                                                                                    |  |  |  |  |
|                                            | Closing: Kind Regards                                                                                                    |  |  |  |  |
|                                            | Insert your signature block                                                                                                    |  |  |  |  |

STOP....

MOVE ON TO THE NEXT ASSIGNMENT>>>> DO NOT

|                                                          | College Board Digital Portfolio                                                                                                    |  |  |  |
|----------------------------------------------------------|----------------------------------------------------------------------------------------------------|--|--|--|
|                                                          | 1. Log-in to access your Digital Portfolio.                                                                                                    |  |  |  |
|                                                          | <ol> <li>Upload a draft of your Explore work.</li> <li>DO NOT do the FINAL Submission.</li> </ol>                                                                                                    |  |  |  |
|                                                          |                                                                                                    |  |  |  |
| GRADE                                                    | 4. Upload the draft so I can assess your work.                                                                                                    |  |  |  |
| . CHECK                                                  | 5. Due on Wednesday, April 30.                                                                                                    |  |  |  |
|                                                          | Create - AP Performance Task Prep ('19-'20)                                                                                                    |  |  |  |
|                                                          | <ol> <li>Create PT—Continue Working—         <ul> <li>a. Read the AP Student Task Directions document on Google</li> <li>Classroom.</li> </ul> </li> </ol>                                                                                                    |  |  |  |
|                                                          |                                                                                                    |  |  |  |
| CPP.L2:5                                                 |                                                                                                    |  |  |  |
| Problem solve using programming                          | b. Review the AP Create PT Rubric.                                                                                                    |  |  |  |
| language                                                 | 2. Create PT—Progress Check—May 15                                                                                                    |  |  |  |
|                                                          | 3. Create PT—Complete the Task                                                                                                    |  |  |  |
|                                                          |                                                                                                    |  |  |  |
|                                                          | EOD THE AD CCD EVEL ODE AND DEDECOMANCE                                                                                                    |  |  |  |
| IMPORTANT DUE DATES FOR THE AP CSP EXPLORE AND PERFORMAN |                                                                                                    |  |  |  |
|                                                          | AP Explore PT Prep—Upload to Digital Portfolio on College Bd  1. Explore PT—Review the Task                                                                                                    |  |  |  |
|                                                          | 2. Explore PT—Make a plan                                                                                                    |  |  |  |
|                                                          | 3. Explore PT—Complete the Task                                                                                                    |  |  |  |
|                                                          | **Oursetions shout anades and NITH I are a F 11M O d 1                                                                                                    |  |  |  |
|                                                          | **Questions about grades and NTI Lessons, Email Mrs. Outland                                                                                                    |  |  |  |
|                                                          | Next Upcoming Assignment                                                                                                    |  |  |  |
|                                                          | AP Computer Science Principles Assignments.                                                                                                    |  |  |  |
|                                                          | <ol> <li>Code.org Unit 5         <ul> <li>a. Lesson 11: While Loops</li> <li>b. Lesson 12: Loops and Simulations</li> <li>c. Lesson 13: Introduction to Arrays</li> <li>d. Lesson 14: Building an App: Image Scroller</li> <li>e. Lesson 15: Processing arrays</li> </ul> </li> </ol> |  |  |  |
|                                                          |                                                                                                    |  |  |  |
|                                                          |                                                                                                    |  |  |  |
|                                                          |                                                                                                    |  |  |  |
|                                                          |                                                                                                    |  |  |  |
|                                                          | f. Lesson 16: Functions with Return Values                                                                                                    |  |  |  |
|                                                          | g. Lesson 17: Building an App: Canvas Painter.                                                                                                    |  |  |  |
| BURNING QUESTIONS                                        | How do I change my password for my school email?  • Technology Help Desk for Students: 859-381-4410  ○ Help desk hours: 8:00 a.m. –5:00 p.m.                                                                                                    |  |  |  |
|                                                          |                                                                                                    |  |  |  |

## **ANNOUNCEMENTS!!!**

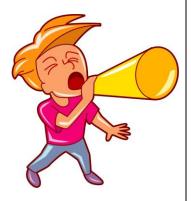

## UPDATED BLOCK

| MONDAY   | TUESDAY  | WEDNESDAY | THURSDAY | FRIDAY    |
|----------|----------|-----------|----------|-----------|
| APRIL 20 | APRIL 2I | APRIL 22  | APRIL 23 | APRIL 24  |
| Α        | В        | Α         | В        | C-CONNECT |
| APRIL 27 | APRIL 28 | APRIL 29  | APRIL 30 | MAYI      |
| Α        | В        | Α         | В        | C-CONNECT |

## ROTATION SCHEDULE

Staring Monday, April 20, 2020,

Every Monday and Wednesday will be an A-day

• Tuesday and Thursday will be a B-day. This is to provide consistency for students.

Every Friday will be a C-Day for students/teachers/families to Connect

• Teachers may have assignments due on a Friday.

Fridays, The Connect Day will be used for:

- o remediation,
- o extra help,
- o catching up,
- o student/teacher conferences, or
- o teacher/family conferences, etc.